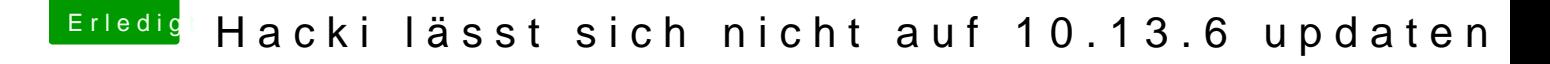

Beitrag von al6042 vom 29. Juli 2018, 20:26

Dann leihe/organisiere dir einen einfachen Monitor mit entsprechenden HD Eingang und teste es erneut.